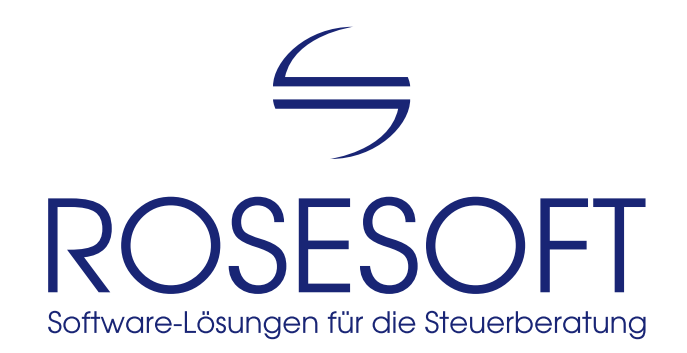

Software zur Erstellung von Steuererklärungen

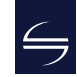

## GewSt - Gewerbesteuer - **Communication**

## Inhalt

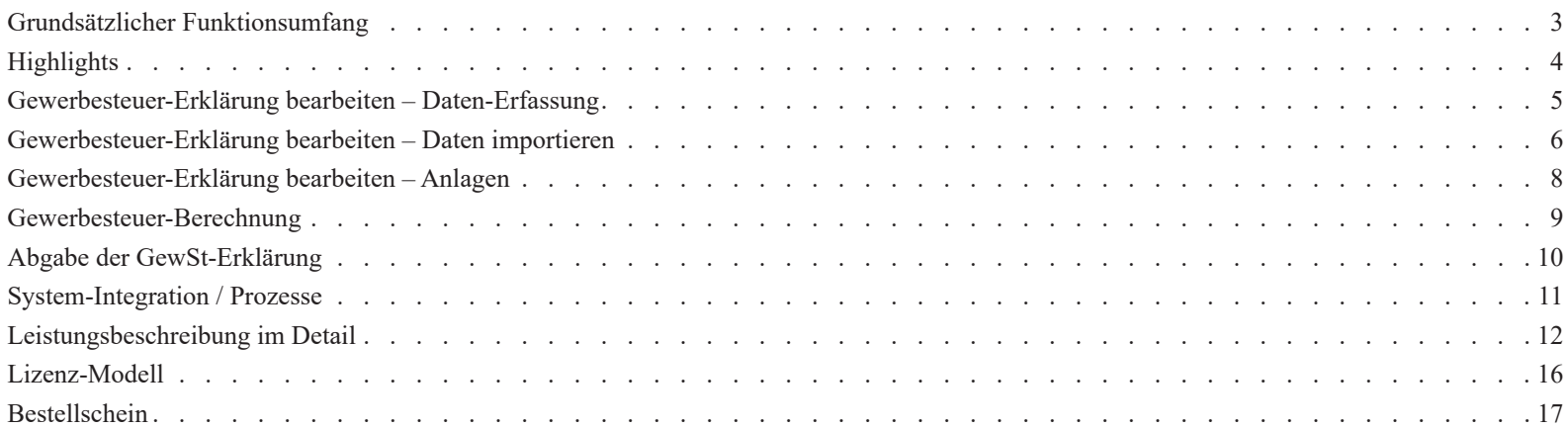

### <span id="page-2-0"></span>Grundsätzlicher Funktionsumfang

Unsere Software **GewSt** ist ein umfangreiches Werkzeug zur Erstellung von **Gewerbesteuer-Erklärungen** und **Erklärungen für die Zerlegung des GewSt-Messbetrages** für die Erhebungszeiträume 2004 bis 2023.

Für erstellte Steuererklärungen lässt sich das voraussichtliche Ergebnis vorab berechnen. Die Abgabe der Erklärung erfolgt elektronisch per ELSTER oder – soweit in Ausnahmefällen noch zulässig – durch Ausdruck der nichtamtlichen Formulare auf Blanko-Papier. Enthalten ist eine integrierte Stammdaten-Verwaltung, so dass bearbeitete Daten für viele Jahre für Vergleiche und Kontrollen verfügbar sind.

Der Fokus wird dabei auf **schnelles, integriertes und zuverlässiges Arbeiten** gelegt. Damit ist die Software insbesondere für die Erledigung größerer Mengen von Steuererklärungen geeignet.

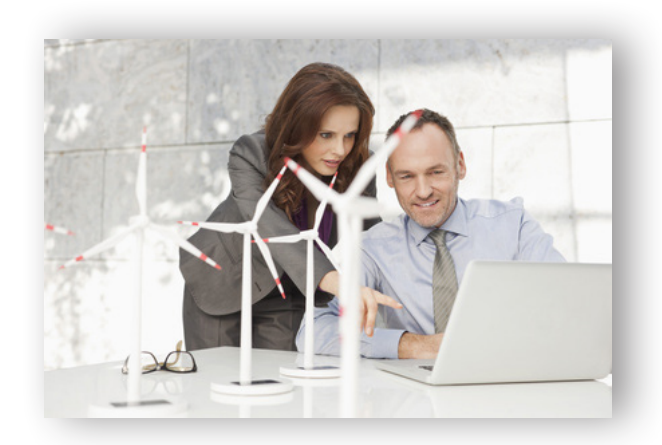

### <span id="page-3-0"></span>**Highlights**

Steuer-Software ist ein Werkzeug, mit dem Sie Ihre Arbeit erledigen wollen und müssen. Deshalb ist unsere Software...

### schnell

schnell installiert, schnell zu erlernen, schnell in Ausführung, schnell fertig mit jeder einzelnen Steuererklärung

### zuverlässig

basierend auf dem freien Datenbank-System "PostgreSQL", berücksichtigt stets die rechtlichen und technischen Anforderungen, neue Jahresversionen erscheinen zu festen Terminen

### exakt

genaue und detailliert nachvollziehbare Berechnungs-Ergebnisse, Vergleiche erleichtern die Beratung

### unkompliziert

komplexe Themen-Zusammenhänge sind einfach zu erfassen, intuitiv bedienbar, geradlinig aufgebaut von der Erfassung bis zur elektronischen Abgabe per ELSTER

Denn dadurch erstellen Sie Ihre Steuererklärung auf hohem Niveau in kürzester Zeit. SO macht das Arbeiten Spaß!

### <span id="page-4-0"></span>Gewerbesteuer-Erklärung bearbeiten – Daten-Erfassung

Sie wissen, welche Informationen wo in die Steuererklärung einzutragen sind. Deshalb orientiert sich die **Formular-Erfassung** von **GewSt** an den amtlichen Formularen. Allerdings ohne diese 1:1 abzubilden – denn so sind häufig benötigte Funktionen direkt und klar den entsprechenden Formularbereichen zugeordnet.

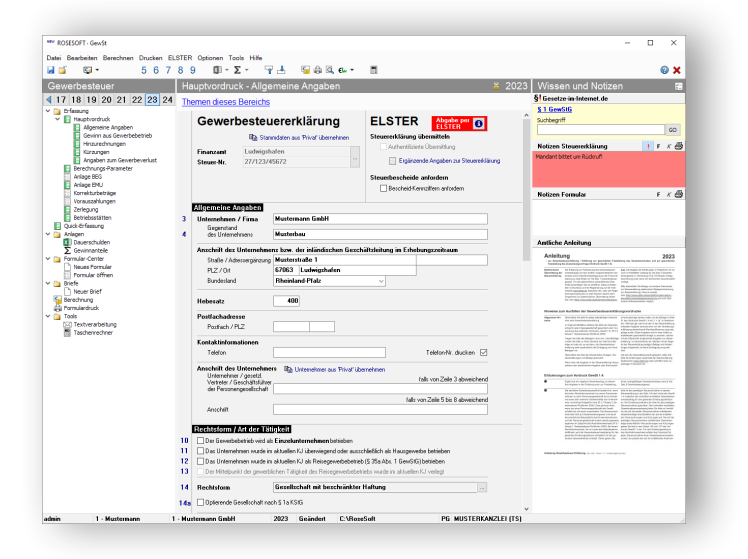

Auch die Erfassung der Erklärung für die Zerlegung des Gewerbesteuermessbetrages orientiert sich an den amtlichen Formularen. Stammdaten, die bereits auf dem Mantelbogen der Gewerbesteuer-Erklärung erfasst wurden, müssen hier nicht noch einmal eingetragen werden. Das Anlegen von mehreren Betriebsstätten kann schnell über eine Mehrfachanlage erfolgen.

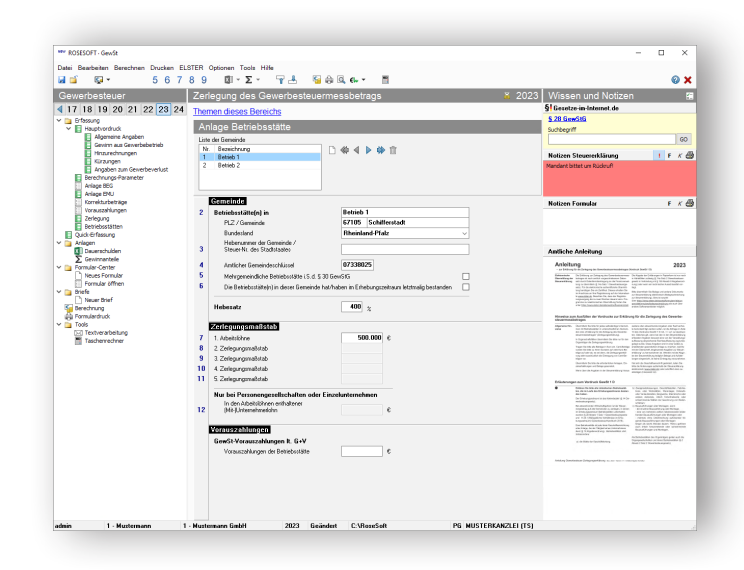

### <span id="page-5-0"></span>Gewerbesteuer-Erklärung bearbeiten – Daten importieren

Daten lassen sich aus unterschiedlichen Finanzbuchhaltungs-Systemen beim Öffnen eines Mandanten nach **GewSt** übernehmen.

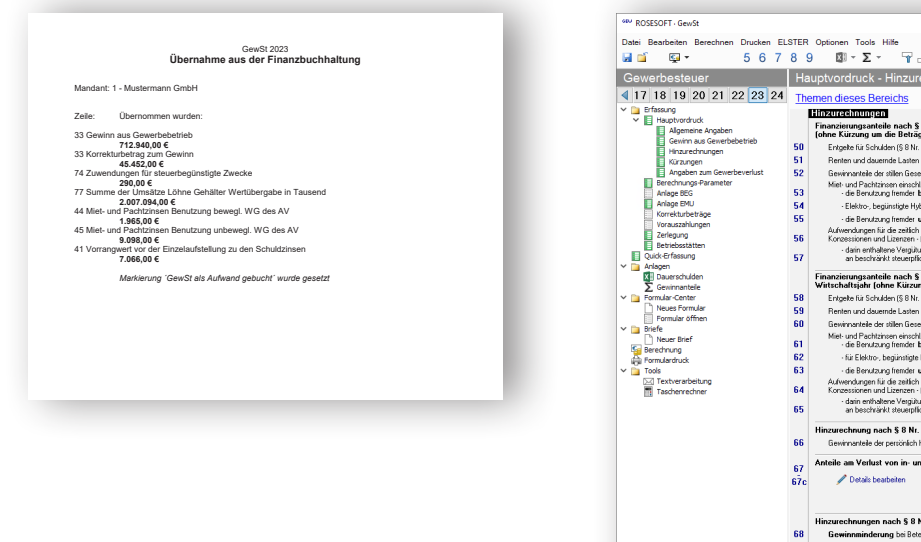

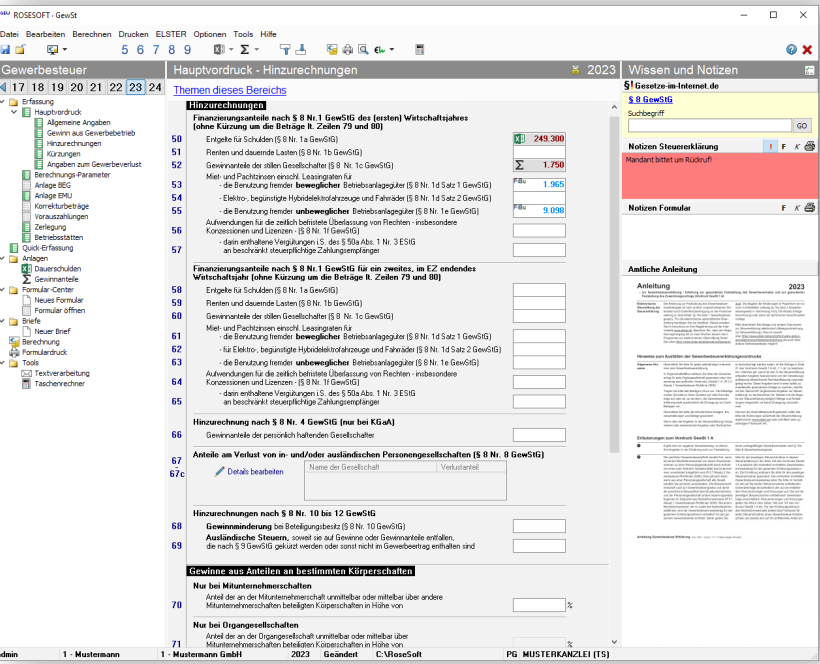

Daten, die aus der Finanzbuchhaltung eingelesen oder aus einer MS Excel-Anlage übergeben wurden werden farblich hervorgehoben. Dadurch ist zuverlässig erkennbar, aus welcher Quelle die Daten stammen.

### Gewerbesteuer-Erklärung bearbeiten – Daten importieren

Einzelne Mandanten verfügen über eine hohe Anzahl von Betriebsstätten, die zumindest bei der erstmaligen Erstellung einer Zerlegungserklärung in unsere Software eingepflegt werden müssen.

Auf Anfrage können wir unseren Kunden die mühsame und zeitaufwendige Arbeit erleichtern. Unsere Software verfügt über eine freie CSV-Schnittstelle, die bei Bedarf aktiviert werden kann. Eine beliebige Anzahl von Betriebsstätten kann so schnell und ohne viel Aufwand mit allen erforderlichen Angaben in das Programm **GewSt** eingelesen werden.

Bei der **Vorjahres-Übernahme** bestimmen Sie den Umfang der zu übernehmenden Daten selbst.

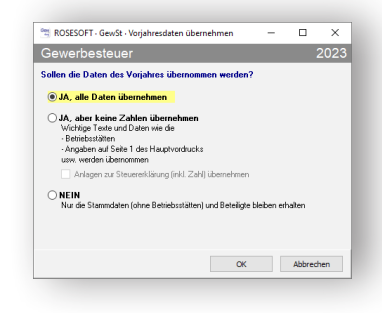

### <span id="page-7-0"></span>Gewerbesteuer-Erklärung bearbeiten – Anlagen

Große Flexibilität wird durch individuelle Anlagen zur Steuererklärung erreicht. Hier bietet **GewSt** folgende Möglichkeiten:

#### **MS-Excel**

Mit Anlagen in Microsoft-Excel lassen sich umfangreiche Berechnungen durchführen und Werte automatisch in **GewSt** übernehmen. Individuelle Vorlagen führen schnell zum Ergebnis und stellen sicher, dass ein einheitliches Layout genutzt wird.

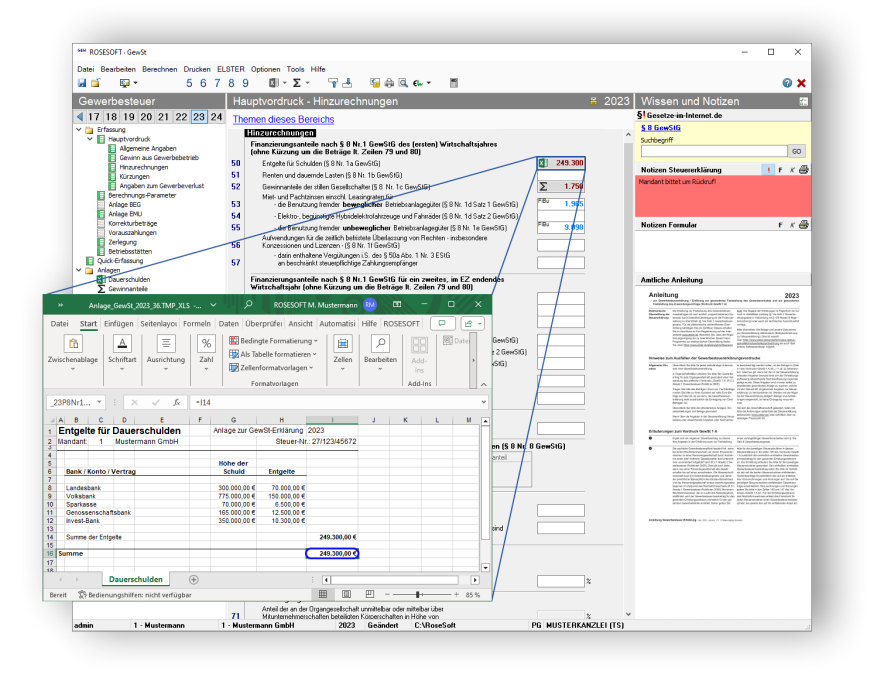

#### **Tippstreifen**

Mit dem integrierten Tool **MiniEXL** stehen rechnende Tippstreifen inkl. Erläuterungstexten zur Verfügung.

Insbesondere für einfache Additionen und kleinere Berechnungen stellt **MiniEXL** eine bequeme und sehr schnelle Alternative zum "großen" Microsoft-Excel dar. Denn auch hier gilt: Wir möchten, dass Sie Ihre Arbeit möglichst effizient erledigen können.

### <span id="page-8-0"></span>Gewerbesteuer-Berechnung

**GewSt** bietet eine klar strukturierte und nachvollziehbare Berechnung des GewSt-Messbetrages und der darauf basierenden festzusetzenden Gewerbesteuer. Die **Hauptberechnung**  kann wahlweise mit Ausweis der GewSt-Rückstellung sowie der entsprechenden Abschlussbuchung und des Gewinns nach Steuern erfolgen.

#### **Detailberechnungen**

Direkt aus der Hauptberechnung heraus ist u.a. die Berechnung für die Zerlegung des GewSt-Messbetrages erreichbar. Hier kann sowohl eine übersichtliche Auflistung aller Betriebsstätten mit Ausweis der entsprechenden Gewerbesteuer als auch eine Detailansicht mit nachvollziehbarer Berechnung der Gewerbesteuer für jede einzelne Betriebsstätte angezeigt werden.

#### **Weitere Berechnungen**

Darüber hinaus stehen weitere Berechnungen zur Verfügung: Der Mehrjahresvergleich zeigt die finanzielle Entwicklung eines Mandanten über drei Jahre. Mit der Vorausberechnung haben Sie ein schnelles Werkzeug, um Herabsetzungsanträge für Vorauszahlungen fundiert zu begründen.

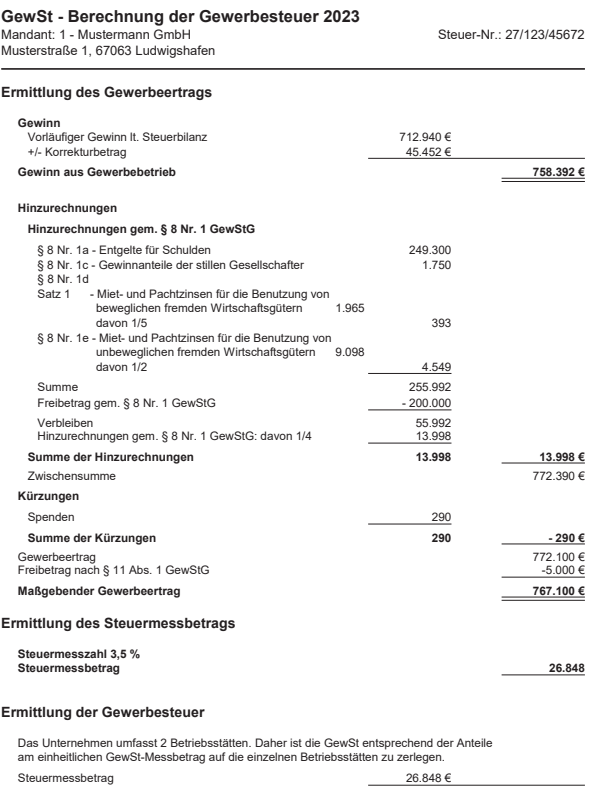

**Festzusetzende Gewerbesteuer 107.392 €**

### <span id="page-9-0"></span>Abgabe der GewSt-Erklärung

Die Abgabe der Gewerbesteuer-Erklärung und der Erklärung für die Zerlegung des GewSt-Messbetrages ist mit **GewSt** schnell erledigt. Nutzen Sie...

### **ELSTER**

**GewSt** versendet alle erforderlichen Steuererklärungen in einem Arbeitsgang. Die Gewerbesteuer-Erklärung und die Erklärung für die Zerlegung des GewSt-Messbetrages können aus einem Steuerfall heraus gemeinsam versendet werden. Bei Nutzung unseres Programms **EBP** (Elektronische Bescheid-Prüfung) können GewSt-Messbescheide für per ELSTER übermittelte Steuererklärungen automatisch abgeholt werden.

#### **Formulardruck**

Alternativ lassen sich alle Steuererklärungen in Form der amtlichen Formulare ausdrucken. Unterstützt wird auch der Duplex-Druck. Wahlweise können die Formulare auch im PDF-Format ausgegeben werden.

#### **Archivierung**

Die komprimierte ELSTER-Erklärung wird nach erfolgreichem Versand grundsätzlich im PDF-Format archiviert. Beim Abschließen der Erklärung kann optional die klassische Steuererklärung mit individuellen Anlagen und den Berechnungen in der elektronischen Akte automatisch abgelegt werden. So stehen Ihnen sämtliche Dokumente eines Steuerfalles stets zur Verfügung.

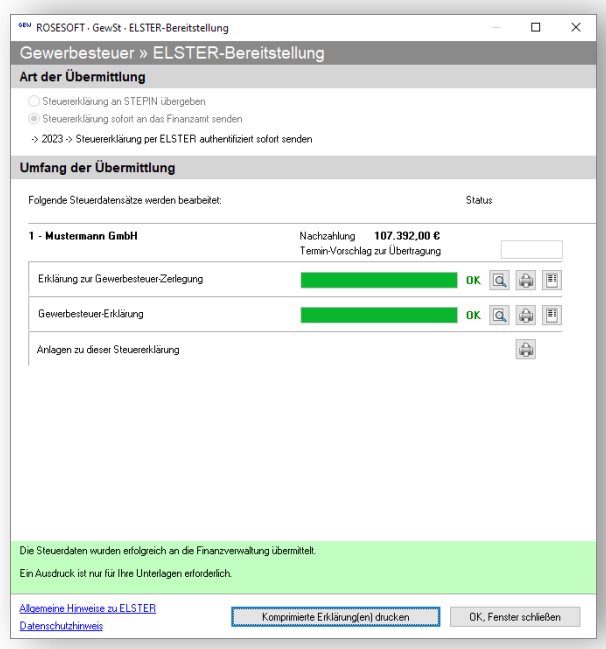

## <span id="page-10-0"></span>System-Integration / Prozesse

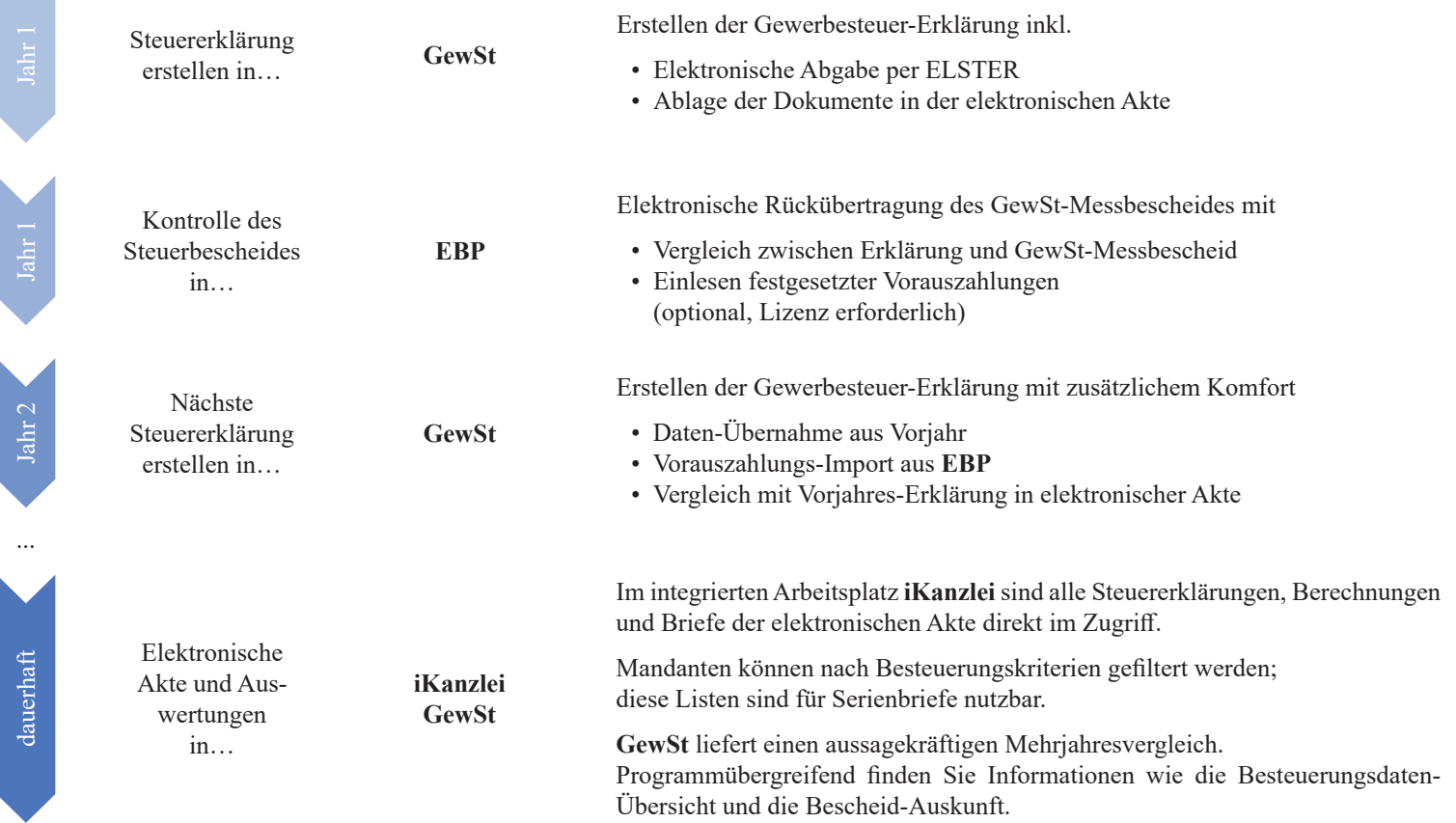

 $\ddots$ 

### <span id="page-11-0"></span>Leistungsbeschreibung im Detail

#### **Grundlegende Funktionen**

Unter Microsoft-Windows ausführbare Software zum Erstellen…

- der Gewerbesteuer-Erklärung (GewSt 1 A) für die Erhebungszeiträume 2021 bis 2023
- der Gewerbesteuer-Erklärung (GewSt 1 A) für die Erhebungszeiträume 2008 bis 2020 mit eingeschränktem Funktionsumfang
- der Erklärung für die Zerlegung des Gewerbesteuer-Messbetrages (GewSt 1 D) für die Erhebungszeiträume 2021 bis 2023
- der Erklärung für die Zerlegung des Gewerbesteuer-Messbetrages (GewSt 1 D) für die Erhebungszeiträume 2008 bis 2020 mit eingeschränktem Funktionsumfang

#### **Daten-Erfassung**

- "Formular-Erfassung" für
- Mantelbogen Gewerbesteuer-Erklärung GewSt 1 A
- Anlage BEG
- Anlage EMU
- Mantelbogen Erklärung für die Zerlegung des Gewerbesteuer-Messbetrages GewSt 1 D
- Erfassung von 9.999 Betriebsstätten
- Die Formular-Erfassungen orientieren sich in Art und Umfang an den amtlichen Steuererklärungs-Formularen. Die amtlichen Formulare werden nicht 1:1, sondern sinngemäß abgebildet. Soweit es auf Grund logischer Notwendigkeiten erforderlich ist, sind einzelne Felder der amtlichen Formulare nicht enthalten bzw. es sind Felder zur Erfassung weiterer Informationen enthalten.
- "Detail-Erfassung" für
- Vorauszahlungen
- Korrekturbeträge
- Die Detail-Erfassungen orientieren sich in Art und Umfang an grundsätzlichen logischen Notwendigkeiten. Es besteht kein Anspruch auf das Vorhandensein bestimmter Eingabefelder.
- Erstellen von Anlagen zur Steuererklärung
- Schnittstelle zu Microsoft-Excel (siehe Hardware-Voraussetzungen / Microsoft-Lizenz erforderlich), in dem komplexe Anlagen erstellt werden können
- Erstellen einfacher Anlagen in "MiniEXL", das einem Tippstreifen inkl. Berechnung ähnelt
- Erstellen komplexer Anlagen in "EXL", einem integrierten Rechenblatt

#### **Berechnung**

- Berechnung der voraussichtlich festzusetzenden Gewerbesteuer
- Detailberechnungen zur nachvollziehbaren Herleitung von Teilbeträgen:
- Ermittlung der abzugsfähigen Spenden
- Betriebsstätten-Übersicht Zerlegung
- Detailansicht Zerlegung
- Detailansicht Gewerbeverlust
- Beteiligungen an Körperschaften
- Fehler- und Hinweisprotokoll
- Ermittlung der Gegenstandswerte und des Gebührenrahmens auf Basis der Steuerberatervergütungsverordnung (StBVV)
- Mehrjahresvergleich für drei Jahre (gewählter Erhebungszeitraum und zwei vorhergehende Jahre)
- Vorausberechnung 2024 auf Basis des GewStG Stand 15. Dezember 2023
- Die Berechnung berücksichtigt die in "Formular-Erfassung" und "Detail-Erfassung" eingetragenen Daten
- Die Berechnung ermittelt die voraussichtliche Steuerschuld; sie erfolgt ohne Gewähr.

Die endgültige Berechnung des Finanzamtes kann vom ermittelten voraussichtlichen Ergebnis abweichen. Es

besteht kein Anspruch, dass das Finanzamt zum gleichen Ergebnis kommt.

- Weder die Berechnung noch unser im Rahmen einer kostenlosen Zusatzleistung angebotener Support bieten eine Steuerberatung. Die Berechnung entlastet weder den Steuerberater noch seine Mitarbeiter; diese haben die Ergebnisse auf Plausibilität und Richtigkeit zu prüfen.
- Schnelldruck der gezeigten Berechnung
- Stapeldruck der Hauptberechnung inkl. Detailberechnungen
- Ausgabe der Berechnung im PDF-Format
- Individuelle Kopf- und Fußzeilen
- Die Berechnung ist nicht enthalten in Software der Produktlinie "FDepot"

#### **Formulardruck**

- Druck der unter "Formular-Erfassung" genannten Formulare im DIN-A4-Format auf Blanko-Papier
- Unterstützung des Duplex-Drucks
- Stapeldruck der Formulare inkl. Anlagen und Berechnung
- Der Formulardruck erfolgt ohne Gewähr; die erstellten Ausdrucke sind, sofern die Steuererklärung in Papierform abgegeben wird...
- vom Anwender vor Abgabe der Steuererklärung auf Richtigkeit und Vollständigkeit zu prüfen
- vom Steuerpflichtigen vor Leisten der Unterschrift auf Richtigkeit und Vollständigkeit zu prüfen
- Soweit die gesetzliche Verpflichtung zur elektronischen Übermittlung der Steuererklärung per ELSTER besteht, dürfen die mit dieser Software erstellten Ausdrucke nicht zur Abgabe der Steuererklärung verwendet werden

### Leistungsbeschreibung im Detail

#### **ELSTER**

- Elektronische Übermittlung folgender Erklärungen per ELSTER-Software-Zertifikat an die Finanzverwaltung:
- Gewerbesteuer-Erklärung (GewSt 1 A) inklusive Anlage EMU für die Erhebungszeiträume 2021 bis 2023
- Gewerbesteuer-Erklärung (GewSt 1 A) für die Erhebungszeiträume 2007 bis 2020 wird im Grundsatz unterstützt, ist aber ggf. wegen Änderungen durch Betriebssystem, ELSTER o.Ä. technisch nicht mehr möglich
- Erklärung für die Zerlegung des Gewerbesteuer-Messbetrages (GewSt 1 D) für die Erhebungszeiträume von 2021 bis 2023
- Erklärung für die Zerlegung des Gewerbesteuer-Messbetrages (GewSt 1 D) für die Erhebungszeiträume 2007 bis 2020 wird im Grundsatz unterstützt, ist aber ggf. wegen Änderungen durch Betriebssystem, ELSTER o.Ä. technisch nicht mehr möglich
- Plausibilitäts-Prüfung der Daten vor der Bereitstellung
- Übermittlung der Daten an ELSTER ausschließlich mit Authentifizierung
- Erstellen der komprimierten ELSTER-Erklärung / des Freizeichnungsdokuments im PDF-Format
- Die elektronische Übermittlung erfolgt ohne Gewähr; die komprimierte ELSTER-Erklärung / das Freizeichnungsdokument im PDF-Format ist vom Anwender auf Richtigkeit, Vollständigkeit und Vorhandensein von Datenübermittlungs-Zeitpunkt sowie Telenummer / Ticketcode zu prüfen
- Erstellen eines Entwurfs der komprimierten ELSTER-Erklärung / des Freizeichnungsdokuments im PDF-Format
- Stapeldruck von Anlagen, die zusätzlich an das Finanzamt gesendet werden sollen
- Versand der Steuererklärungen wahlweise einzeln oder im Stapel
- Selektion von Nachzahlungsfällen beim Versand im **Stapel**
- Elektronische Bescheid-Abholung (kostenpflichtige Lizenz **EBP** erforderlich)
- EAV Elektronischer Antrag auf Anpassung der Vorauszahlungen
- (kostenpflichtige Lizenz **EBP** erforderlich)
- Einschränkung nach § 87c Abs. 2 AO: Nicht per ELSTER übermittelt werden können:
- Formulare, die nicht durch diese Software unterstützt werden (vgl. "Daten-Erfassung")
- Diverse Detailangaben, welche den Umfang der amtlichen Formulare überschreiten
- Daten, für die es von Seiten der Finanzverwaltung keine Möglichkeit der elektronischen Übertragung gibt

#### **Allgemeine Funktionalität**

- Speichern und Einlesen der erfassten Daten
- Mehrkanzleien-Fähigkeit
- Jahresübernahme aus dem Vorjahr
- Farbliche Kennzeichnung von aus Vorjahr, VaSt oder Finanzbuchhaltung übernommenen Daten (optional)
- Einzelne Formulare abschließen
- Erklärung abschließen
- Archivierung von Berechnung, Formularen und komprimierter ELSTER-Erklärung / Freizeichnungsdokument im PDF-Format
- Formulare löschen
- Löschen aller Daten einer Seite
- Einzelnes Jahr löschen
- Kanzlei wechseln
- Automatische Datensicherung während der Bearbeitung (optional)
- Auskunft-Funktionen
- Besteuerungsdaten-Übersicht
- Überwachung der Förderung nach § 10a EStG
- Seitenansicht der unter "Formular-Erfassung" genannten Formularen direkt aus der Erfassungs-Maske
- Anzeige von Gesetzestexten und amtlicher Anleitung (optional)
- News-Fenster auf der Startseite
- Liste der zuletzt bearbeiteten Fälle pro Benutzer
- Liste der am Programm angemeldeten Benutzer
- Individuelle Vorlagen für selbsterstellte Anlagen / Textbausteine
- Taschenrechner mit Steuerberechnungs-Funktionen
- Fernwartung (setzt Internet-Verbindung voraus)
- Hilfe-Aufruf in allen Bereichen
- Support-Anfrage per E-Mail aus dem Programm heraus

#### **Integrierte allgemeine Programme**

- Integrierter Arbeitsplatz **iKanzlei** mit
- **Anwendungs-Ebene Kanzlei**
	- Willkommen
	- Neutrale Startseite
	- Optional kann ein individuelles Logo hinterlegt werden
	- Datensicherung
	- Sicherung und Rücksicherung des kompletten Datenbestandes
	- Erstellung von Einzel-Sicherungen im Stapel
	- Rücksicherung einer Einzel-Sicherung
- Berechtigungen
- Definition von Benutzergruppen (vorbelegt mit "admin", und "user")
- Verwaltung der Benutzer
- Einschränkung und Sperrung einzelner Programme und Programm-Funktionen
- Sperren einzelner Mandanten
- Sperren von Mandanten-Bereichen
- Alternativ: Freigabe einzelner Mandanten

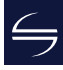

### Leistungsbeschreibung im Detail

- Verwaltung der Berechtigungen zur elektronischen Steuerkontoabfrage per ELSTER (bis 31.12.2022) (kostenpflichtige Lizenz **ESA** erforderlich)
- Verwaltung der VaSt-Berechtigungen per ELSTER
- Mandanten-Auswahl
- Anzeige aller aktiven Mandanten der ausgewählten Kanzlei
- Anlegen und Bearbeiten von Mandanten der aktiven Kanzlei
- Auswahl über Mandanten-Liste oder Liste der zuletzt geöffneten Mandanten
- Elektronisches Finanzamt
- Bescheidabholung im Stapel per ELSTER (kostenpflichtige Lizenz **EBP** erforderlich)
- Steuerkonten per ELSTER abrufen (kostenpflichtige Lizenz **ESA** erforderlich)
- Stapel-Versand von Steuererklärungen per ELSTER
- Stapel-Abruf von Belegen per ELSTER
- Kontrolle
- Besteuerungs-Statistik
- Rechtsbehelfsfristen kontrollieren
- Per ELSTER gesendete Erklärungen
- Auswertungen
- Mandanten-Liste
- Geburtstags-Liste
- Benutzer-Statistik
- Fall-Statistik
- Bescheid-Verwaltung
- (kostenpflichtige Lizenz **EBP** erforderlich)
- Tabellarische Anzeige der ungeprüften Steuerbescheide
- Tabellarische Anzeige der laufenden Rechtsbehelfsfristen
- Tabellarische Anzeige der elektronischen Einsprüche
- Auswertungen von Bescheid-Daten
- Vorauszahlungs-Auskunft
- Rechtsbehelfsfristen
- Rechtsbehelfs-Liste
- Ungeprüfte Bescheide
- Vorläufige Bescheide nach § 165 AO
- Bescheide unter Vorbehalt der Nachprüfung nach § 164 AO
- Bearbeitungsstand
- Tabellarische Anzeige der Bearbeitungsstände einzelner Steuererklärungen, gegliedert nach
- Soll- und Ist-Stand
- Erklärungen, die noch nicht in Bearbeitung sind
- Erklärungen in Bearbeitung
- Alle Programme
- Aufruf aller lizenzierten Programme ohne Vorauswahl eines Mandanten
- **Anwendungs-Ebene Mandant**
- Zentrale Übersichtsseite mit den wichtigsten Informationen des ausgewählten Mandanten
- Stammdaten
- Aufgaben / Bearbeitungsstand
- Notizen
- Direktstart der Bearbeitung von Steuererklärungen
- Dokumente
- Integrierte elektronische Mandanten-Akte
- Tabellarische Liste aller archivierten Dokumente eines Mandanten mit Gruppierungsbereich
- Vorschaufenster zur Anzeige von PDF-Dokumenten
- Import und Export von Dokumenten
- Zusammenstellen einer Archiv-CD
- Zusammenstellen eines komprimierten E-Mail-Anhangs

Automatische Archivierung von Formularen, Berechnungen und individuellen Anlagen über die Funktion *Erklärung abschließen* aus den Steuerprogrammen heraus möglich.

- Steuerbescheide
- (kostenpflichtige Lizenz **EBP** erforderlich)
- Tabellarische Übersicht der
- ungeprüften Steuerbescheide
- aller Steuerbescheide
- festgesetzten Vorauszahlungen des aktiven Mandanten
- Elektronisches Finanzamt
- Bescheidabholung per ELSTER (kostenpflichtige Lizenz **EBP** erforderlich)
- Steuerkonto des gewählten Mandanten per ELSTER abrufen
- (kostenpflichtige Lizenz **ESA** erforderlich)
- Versand der Steuererklärungen des gewählten Mandanten per ELSTER
- Per ELSTER gesendete Erklärungen
- EES Elektronischer Einspruch (kostenpflichtige Lizenz **EBP** erforderlich)
- EAV Elektronischer Antrag auf Anpassung der Vorauszahlungen

(kostenpflichtige Lizenz **EBP** erforderlich) EFV – Elektronischer Fristverlängerungsantrag (kostenpflichtige Lizenz **EBP** erforderlich)

- ENB Elektronische Nachreichung von Belegen (kostenpflichtige Lizenz **EBP** erforderlich)
- ESN Elektronische Sonstige Nachrichten (kostenpflichtige Lizenz **EBP** erforderlich) ENA – Elektronische Neue Adresse
- (kostenpflichtige Lizenz **EBP** erforderlich)
- Datensicherung
- Einzel-Sicherung des ausgewählten Mandanten • Optional anonyme Sicherung möglich
- **Haupt-Auswahl Stammdaten**
- Mandanten
- Anzeige aller Mandanten der ausgewählten Kanzlei (inkl. der inaktiven Mandanten)
- Finanzämter

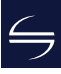

### Leistungsbeschreibung im Detail

- Aktualisierung via ELSTER
- Banken
- Kontinuierliche Aktualisierung aller deutschen Banken via Update-DVD
- Orte
- Zentraler Zugriff auf alle gespeicherten Orte und Postleitzahlen
- Gemeinden
- Mitarbeiter
- Adressen
- **Haupt-Auswahl Tools**
- News
- Aktuelle Neuigkeiten zu den Steuerprogrammen
- Schnellberechnungen
- LSt-Service-Funktionen
- Lohnabrechnung (Brutto-Netto)
- Lohnabrechnung (Netto-Brutto)
- Niedriglohn-Jobs
- Mini-Jobs
- Lohnsteuerberechnung
- Steuerklassenwahl
- ESt-Service-Funktionen
- ESt-Tabelle
- Riester-Rente-Rechner
- ErbSt-Service-Funktionen
- Schnellberechnung ErbSt
- Schnellberechnung SchenkSt
- Aktualisierungen
- Status
- Liste der angemeldeten PC
- Programme
- **Auto-Update** für Online-Updates
- Arbeitsplatz-Installation
- Finanzämter via ELSTER einlesen
- **iText** integrierte Textverarbeitung
- Standard-Textvorlagen für Schreiben an Mandanten und Finanzämter
- Unterstützung individueller Textvorlagen
- Direkter Zugriff auf Stammdaten (Mandanten, Finanzämter, Besteuerungsdaten)
- Serienbrief-Funktion auf Basis von Auswertungen der integrierten Stammdaten-Verwaltung
- Mandantenbezogene Archivierung der erstellten Briefe – auch bei Erstellung von Serienbriefen

iText stellt keine Alternative zu "großen" Textverarbeitungsprogrammen wie Microsoft-Word dar; **iText** ist vielmehr eine Ergänzung, die den schnellen und direkten Zugriff auf die Daten sowie die automatische Archivierung als deutliche Vorteile bietet.

- Formular-Center
- Integriertes Formular-Center mit Aufruf über das Steuerprogramm
- Beinhaltet Formulare im Systemzusammenhang ..Steuern"
- Mandantenbezogenes Anlegen, Speichern, Drucken und Archivieren möglich
- Direkter Zugriff auf Stammdaten
- (Mandanten, Finanzämter)
- Formularumfang
- Fragebogen zur steuerlichen Erfassung (Einzelunternehmen)
- Fragebogen zur steuerlichen Erfassung (Personengesellschaft)
- Fragebogen zur steuerlichen Erfassung (Kapitalgesellschaft)
- Abtretungs- und Verpfändungsanzeige
- Vollmacht für Bevollmächtigte nach § 3 StBerG
- Antrag auf Nichtveranlagungsbescheinigung für natürliche Personen
- NV-Bescheinigung andere Tatbestände
- NV-Bescheinigung geringe Einkünfte
- Erklärung zum dauernden Getrenntleben
- Antrag Kindergeld
- Anlage Kind zum Kindergeldantrag
- Anlage K
- Anlage U
- Antrag auf Steuerklassenwechsel
- Antrag auf Korrektur von unzutreffenden ELSTAM
- Antrag auf Bescheinigung für den Lohnsteuerabzug
- Anträge zu den elektronischen Lohnsteuerabzugsmerkmalen
- Erklärung Mindestlohnsumme
- Anlage Angaben zu Bedarfswerten
- Anlage Vermögen und Schulden von Gesellschaften

#### **Systemanforderungen**

- Betriebssystem
- Microsoft Windows 11
- Microsoft Windows 10
- Server-Betriebssystem
- Microsoft Windows Server 2022
- Microsoft Windows Server 2019
- Microsoft Windows Server 2016
- Microsoft Office Produkte
- Microsoft 365 (installierbare Desktopversion)
- Microsoft Office 2021
- Microsoft Office 2019
- Microsoft Office 2016

Von den aufgeführten Microsoft-Office Produkten wird ausschließlich die 32-Bit Version unterstützt.

Stand per 12. April 2024

### <span id="page-15-0"></span>Lizenz-Modell

### **Kauf und Aktualisierung**

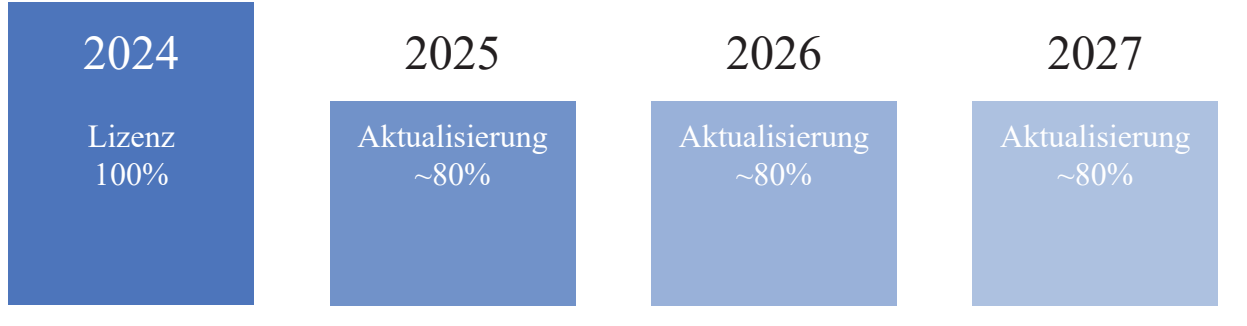

Sie erwerben einmalig eine Lizenz unserer Software.

In den Folgejahren erhalten Sie automatisch neue Jahresversionen der Software, wenn Sie auch die Aktualisierungsvereinbarung abschließen. Der vergünstigte Preis für jede neue Jahresversion beträgt dann ca. 80% der Erst-Lizenz (exakte Beträge sind im Bestellschein aufgeführt).

Wir sind uns sicher, dass Sie von unserer Software schnell überzeugt sein werden. Daher geben wir Ihnen die freie Entscheidung: Die Aktualisierungsvereinbarung ist jederzeit mit sofortiger Wirkung kündbar (zu Details vgl. AGB).

#### **Einzelprodukt oder Paket**

**GewSt** können Sie einzeln erwerben oder als Bestandteil des Komplett-Paketes **Steuern21**; dieses enthält auch die Steuerprogramme **USt**, **ESt**, **KSt**, **KapSt**, **LStErm** und **G+E**. Und auf Wunsch zusätzlich **EBP** und **ErbSt**.

### <span id="page-16-0"></span>Bestellschein

Schicken Sie uns diesen Bestellschein per E-Mail an **info@rosesoft.de** oder Fax an die **0621 / 63 59 11 99**

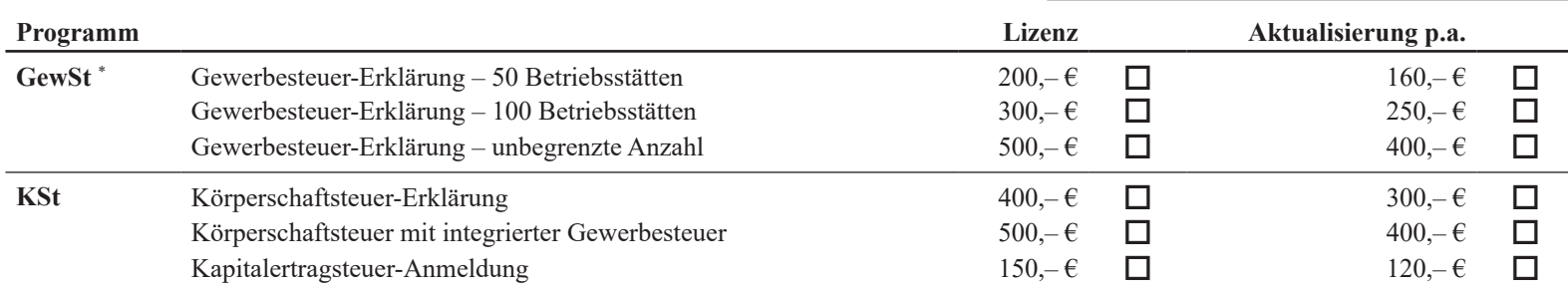

Preise zzgl. USt+Versand - \*Weitere "Größen" auf Anfrage

#### **Unterschrift**

Hiermit bestätige(n) ich/wir unseren Auftrag:

#### **Aktualisierung**

Diese Vereinbarung gewährleistet, dass neue Programm-Versionen zur Anpassung an eine geänderte Rechtslage oder im Rahmen von Programmerweiterungen automatisch zugesandt werden. Der Programmanwender kann diesen Auftrag jederzeit kündigen. Soweit in diesem Fall allerdings Entgelte für zukünftige Zeiträume bereits berechnet sind, erfolgt keine (Teil-) Gutschrift. Mir/Uns ist bekannt, dass ich diese Vereinbarung innerhalb von 14 Tagen bei der ROSESOFT GmbH & Co. KG schriftlich widerrufen kann.

#### **Bankeinzug**

Bitte buchen Sie die fälligen Beträge von folgendem Konto ab:

IBAN

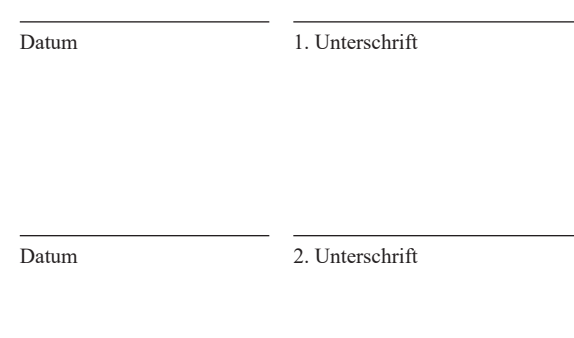

**Absender**

ROSESOFT GmbH & Co. KG Mundenheimer Straße 100 67061 Ludwigshafen am Rhein

Telefon: 0621 / 63 59 11 0 Telefax: 0621 / 63 59 11 99

E-Mail: info@rosesoft.de Homepage: www.rosesoft.de